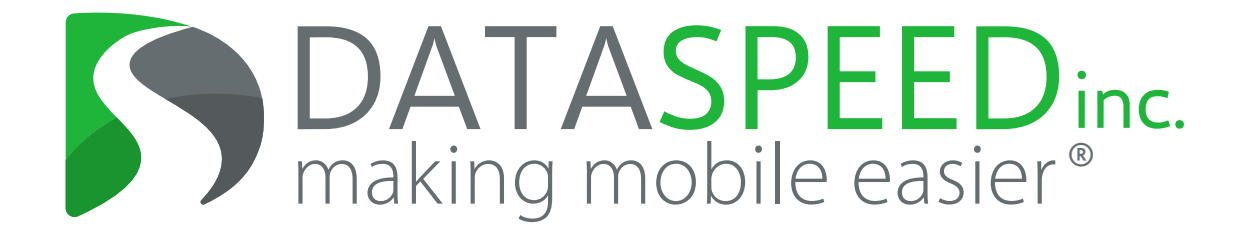

# Logo & Brand Identity Guidelines

Prepared 10/31/2018

# 0 Contents

- 1 Logo Specifics
- 2 Typeface Details
	-
- 4 Logo Styles
	-

# 3 Color Specifications 5 Logo Best Practices

# DATASPEED making mobile easier inc. ®

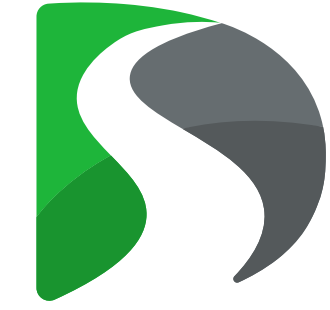

### Official Solo Graphic

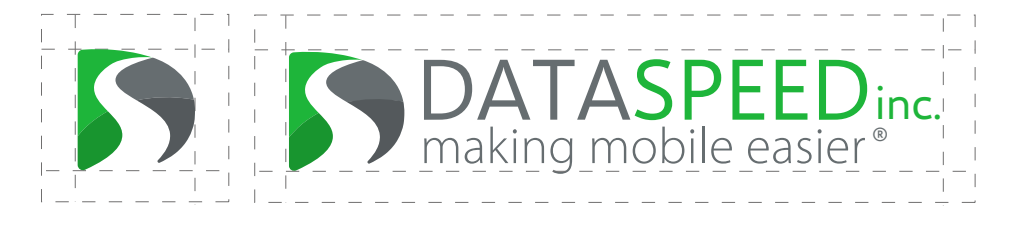

The Dataspeed Inc. abstract "DS" road logo may be used in instances only where the full graphic + text logo is used prior to on the same piece of material.

### Logo Clear Space

White padding indicates the clear space for the logo. Other graphic elements should not encroach into this space.

For a scaled guide, use the lower case letter "l" in the word "mobile" as a measure all the way around.

# Logo Specifics

# DATASPEED inc. making mobile easier ®

# Myriad Pro (Light)

# DATASPEED making mobile easier inc. ® Selawik (Regular)

ABCDEFGHIJKLMNOPQRSTUVWXYZ abcdefghijklmnopqrstuvwxyz 1234567890!@\$%^&\*()

# ABCDEFGHIJKLMNOPQRSTUVWXYZ abcdefghijklmnopqrstuvwxyz 1234567890!@\$%^&\*()

Selawik Regular is the primary font used for the company name logotype/logo wording. It is used in capitalization for the company name, and the "inc." The copyright symbol is also in this font, as Myriad Pro does not support this symbol.

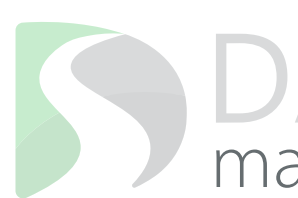

Two font styles are used for the logo. One from the Selawik family and the other from Myriad Pro family.

The Selawik family consists of 5 typeface widths: Selawik Light, Selawik Semilight, Selawik Regular, Selawik Semibold and Selawik Bold.

The Myriad Pro family consists of over 35 variations including numerous weights, italicization, and various widths.

The Typeface Family

Myriad Pro (Light) is the secondary font used in the logo tag line. It is to be used for all forms of standard body text, ranging from: stationery, website design, brochures and all forms of general correspondence.

# 2 Typeface Details When to Use:

### When to Use:

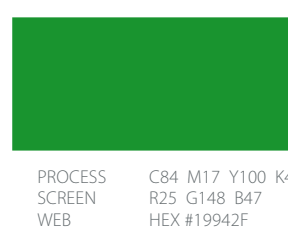

Dataspeed Dark Green and Dataspeed Dark Grey are the two secondary logo colors. Dataspeed Dark Green is seen in the bottom left half of the graphic and Dataspeed Dark Grey is seen in the bottom right half of the graphic.

### Secondary Colors

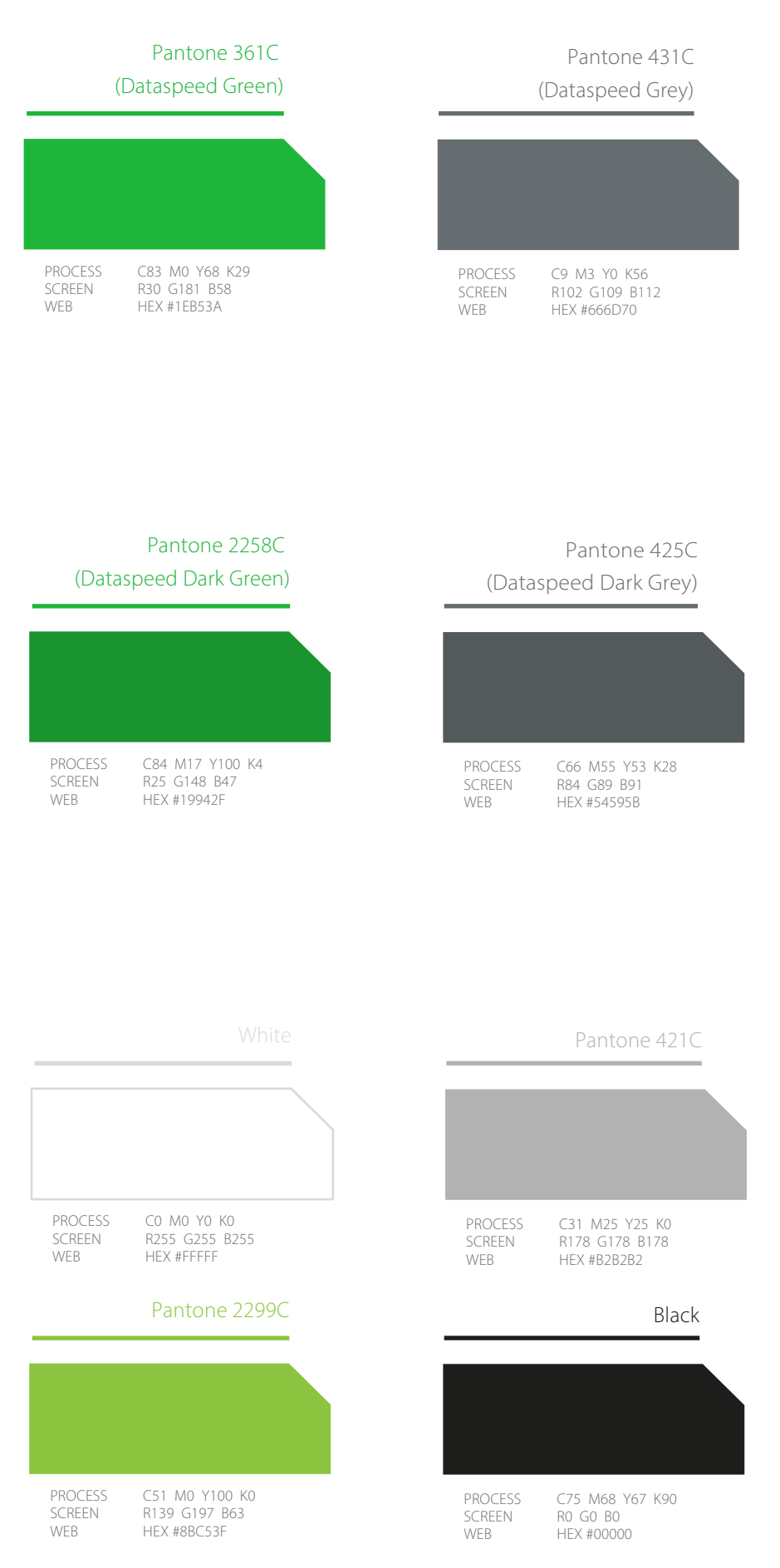

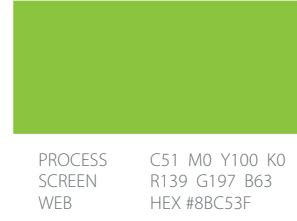

These accent colors may be utilized in marketing materials such as website design, brochures, banners, etc.

Accent Colors

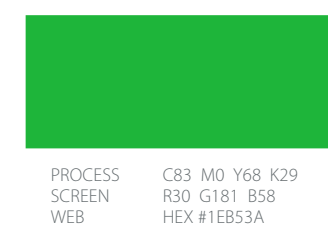

Dataspeed Green and Dataspeed Grey are the two primary branding colors seen in the logo. Dataspeed Green is seen in the upper left half of the graphic and in the second half of the company name. Dataspeed Grey is seen in the upper right half of the graphic, in the first half of company name and in the full tag line. These two colors are should be dominant in

all marketing materials.

# 3 Color Specifications

### Primary Colors

### Without Tag line

The logo may be used without the tag line if the application needs a simpler format or is a smaller space.

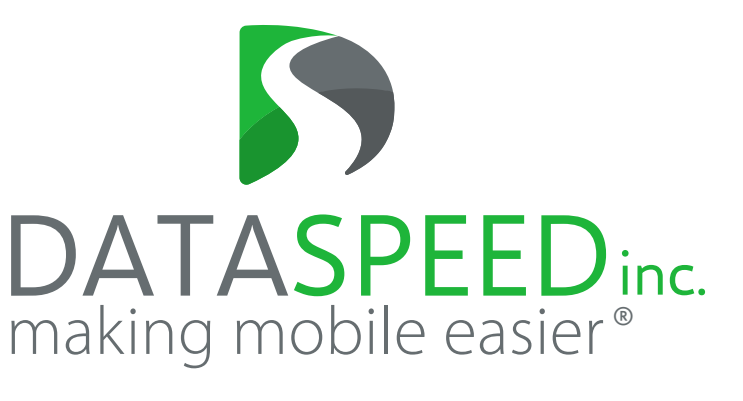

### Solid Black<br>Solid Black<br>Soarly for BAW making mobile easier inc. ®

# DATASPEEDinc.

### Vertical Alignment

The logo may be rearranged to this specific vertical format should the application require a different layout.

### Full Tone Grey-scale<br>gher quality, but still B/W<br>gher quality, but still B/W making mobile easier inc. ®

The solid black logo is only to be used when necessary for B/W applications such as newspaper.

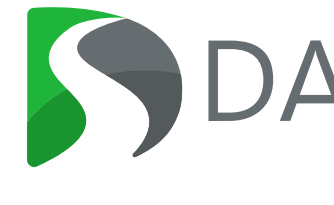

The grey-scale version can be used for higher quality, but still B/W printing.

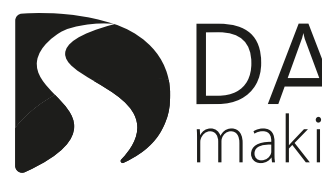

# 4 Logo Styles

### DATASPEED making mobile easier inc. ®

### Primary Full Color

This is the primary logo. This is your main go-to version of the logo, except for limited exceptions below.

### Dataspeed Inc. Cogo & Brand Identity Guidelines Communication Communications of the Dataspeed Inc. Logo & Brand Identity Guidelines

Do Not: Change Fonts

Do not change any fonts, either in the brand name or the tag line.

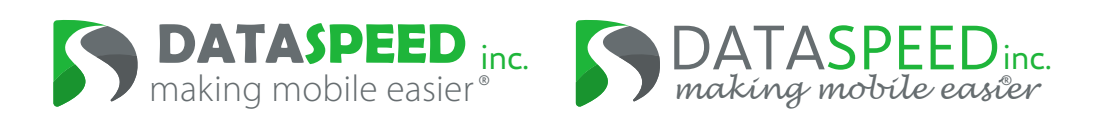

Do Not: Resize

Do not stretch or condense the logo. Sizing must be in proportion.

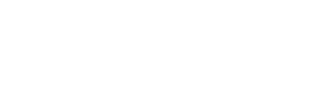

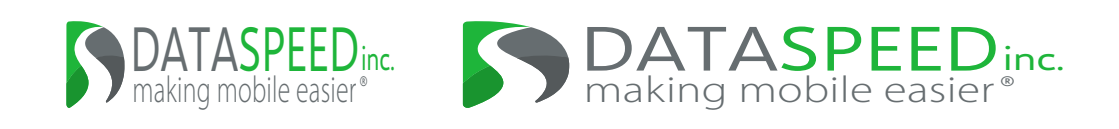

Do Not: Recolor

Do not recolor unless following the black and white guidelines.

## DATASPEED making mobile easier inc. ®

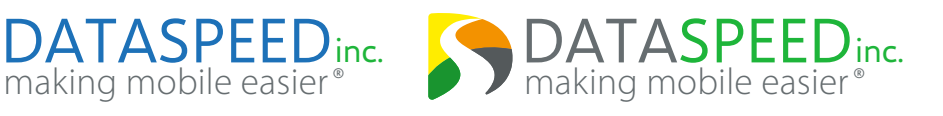

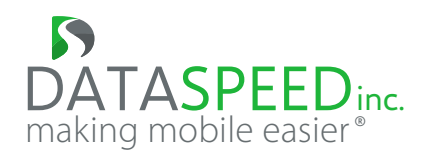

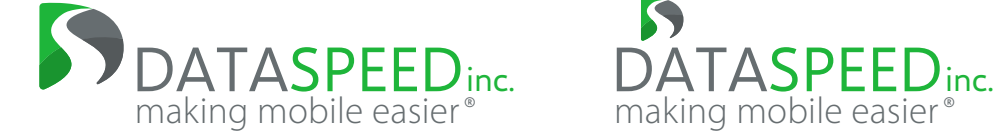

Do Not: Move Graphics

Do not resize or move the graphic.

# 5 Logo Best Practices

### Do Not: Logomark

To ensure the logo is not the victim of aesthetic vandalism, the general rule to abide by is: do not change or modify any part of the logo.

Some examples of logo misuse are below.